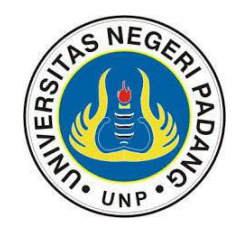

# **SILABUS RANCANGAN PEMBELAJARAN SATU SEMESTER SEMESTER GENAP 2016 – 2017 PERIODE : JANUARI – JUNI 2017**

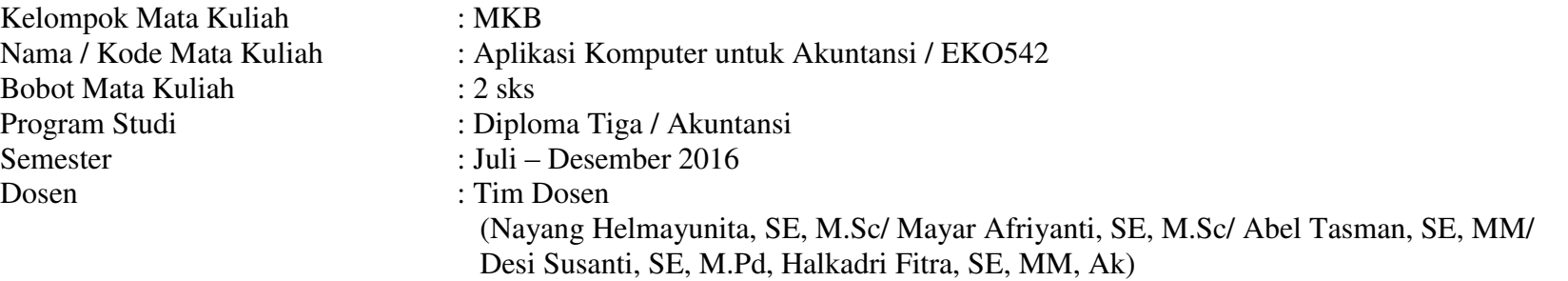

## Learning Outcomes

Setelah mempelajari Mata kuliah Aplikasi komputer untuk Akuntansi ini mahasiswa dapat memahami system informasi akuntansi yang dikomputerisasi serta mampu mengoperasikan software komputer akuntansi dalam mengolah data akuntansi.

### **Tujuan** :

Dalam mata kuliah komputer Akuntansi ini ditujukan agar mahasiswa mampu:

- Memahami peranan komputer dalam pengolahan data akuntansi.
- Memahami Sistem informasi akuntansi yang dikomputerisasi.
- Mengoperasikan program komputer akuntansi dalam pengolahan data akuntansi.

Mata Kuliah Prasyarat : Pengantar Akuntansi 1, Pengantar Aplikasi Komputer

# **Matriks Pembelajaran :**

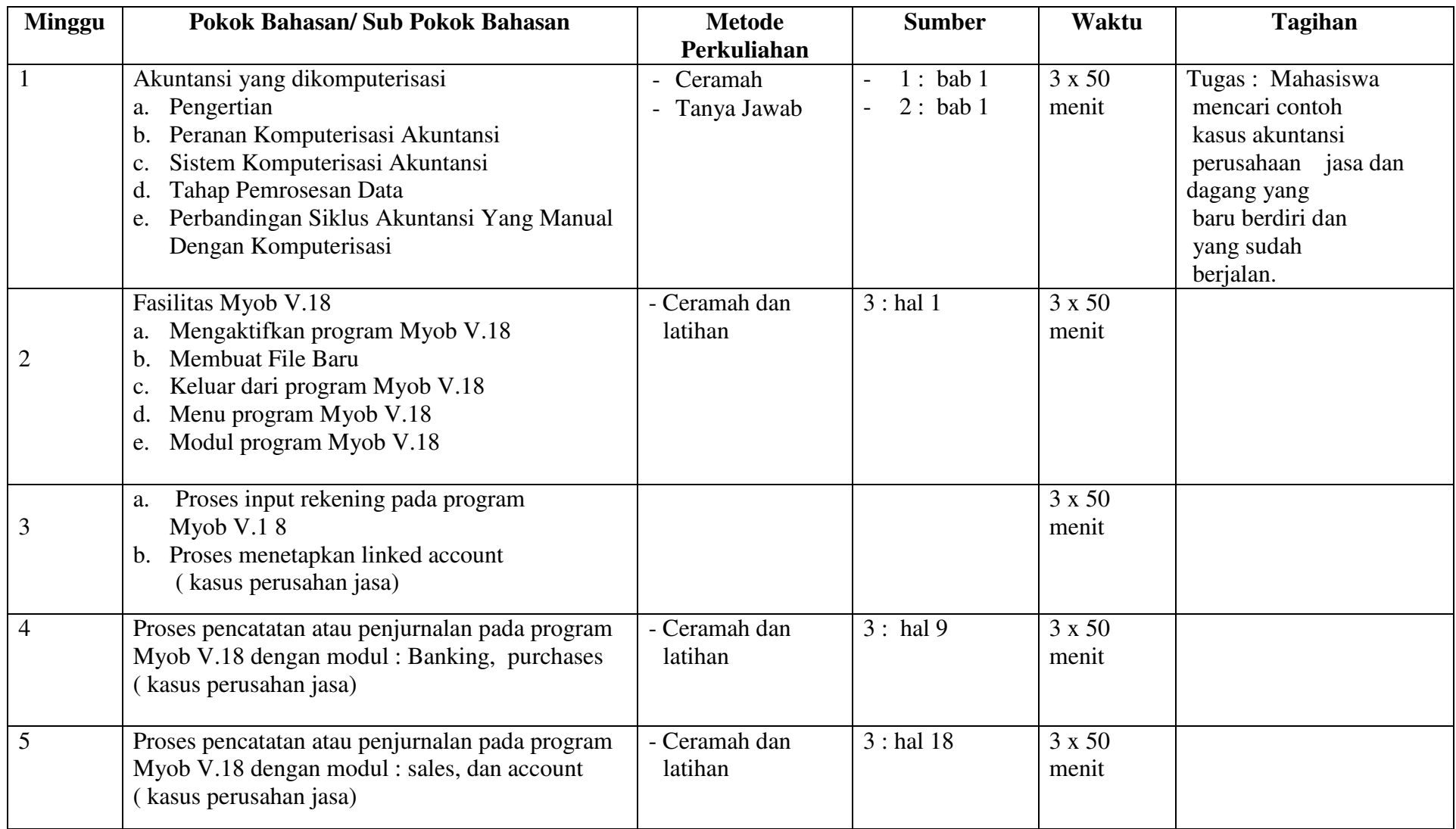

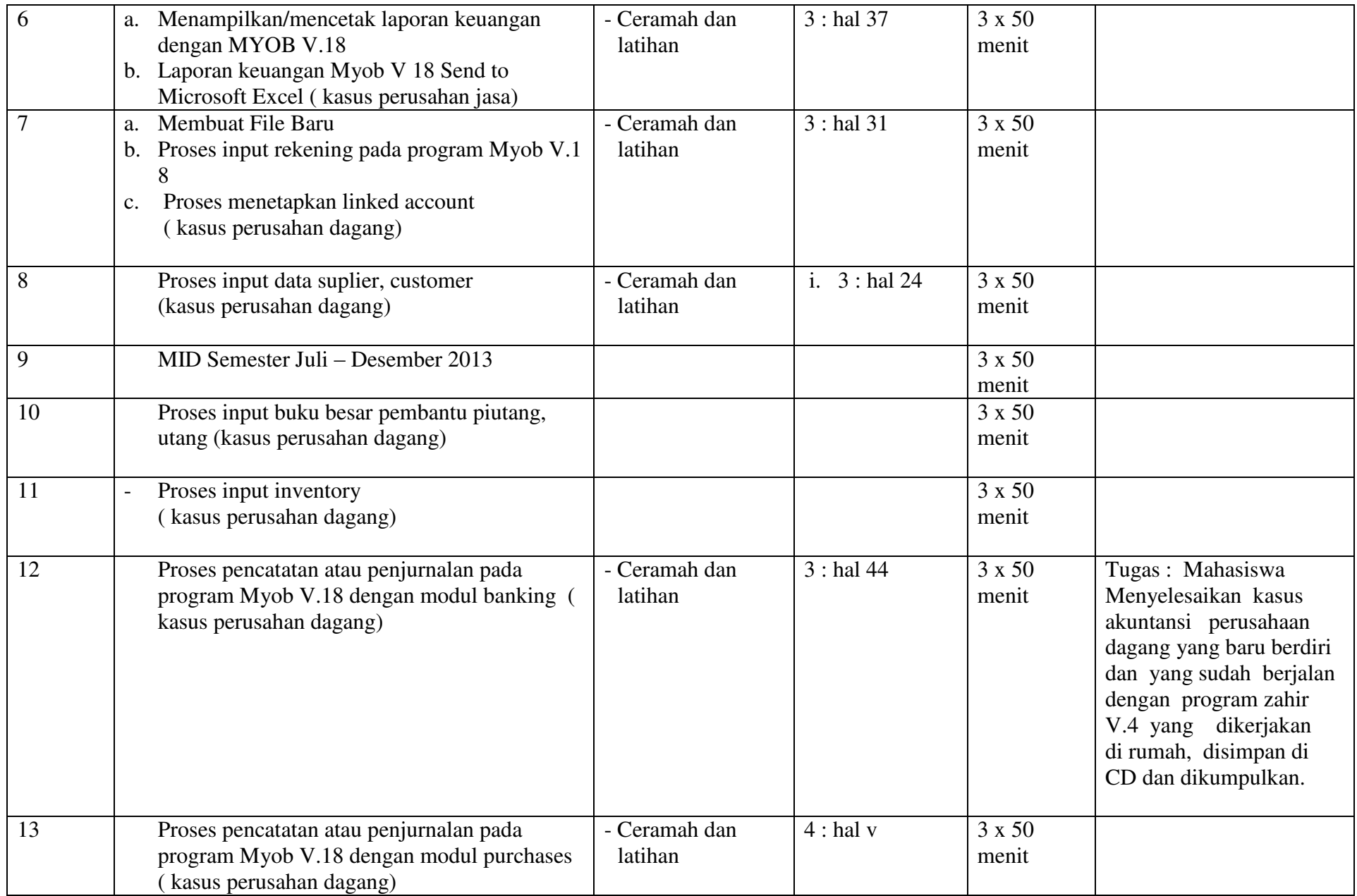

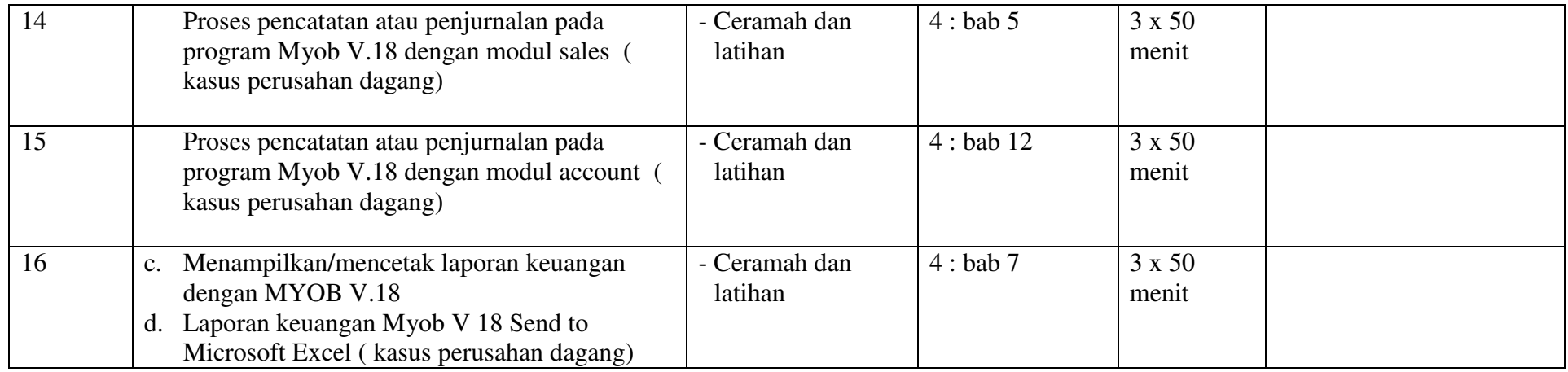

#### **Metode Perkuliahan:**

- **Metode ceramah**
- **Metode Tanya jawab**
- **Metode latihan terbimbing**

### **Tagihan**

- a. Untuk dosen
	- 1) Membagikan silabus pada pertemuan pertama
	- 2) Melaksanakan kuliah tatap muka minimal 15 kali sesuai jadwal atau kontrak. Jika ada hal-hal khusus, maka kuliah akan diganti atau dilaksanakan sendiri melalui koordinasi mahasiswa.
	- 3) Dosen melakukan ujian atau kuiz secara acak
	- 4) Ujian tengah semester dan akhir semester diinformasikan kepada mahasiswa (sesuai jadwal)
	- 5) Beberapa tugas tertentu akan didiskusikan
	- 6) Menunjukkan buku wajib (utama) yang harus dipelajari dan memastikan buku tersebut ada di pustaka Fakultas Ekonomi UNP
- b. Untuk mahasiswa
	- 1) Presensi. Mahasiswa harus mengikuti setiap perkuliahan. Akan tetapi dalam keadaan memaksa mahasiswa boleh tidak hadir maksimum sampai dengan 20% dari jadwal
	- 2) Membuat tugas yang telah ditentukan harus ditulis tangan dan diserahkan pada waktu kuliah.

#### **Komponen Penilaian**

Penilaian atau evaluasi dilakukan melalui pemberian tugas, kuis, soal-soal latihan, partisipasi di kelas, ujian tengah semester, dan ujian akhir semester. Bobot penilaian untuk masing-masing komponen penilaian adalah sebagai berikut ini :

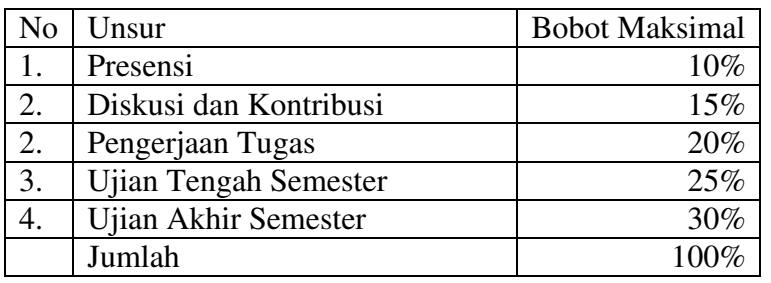

#### **Sumber Bacaan :**

- 1. Jogianto HM, (1989). Sistem Informasi Akuntansi Berbasis Komputer. Buku 1. Konsep Dasar dan Komponen.
- 2. Modul Komputer I Akuntansi Workshop Komputer Fakultas Ekonomi (2002)
- 3. Modul Komputer II Program Myob V.18 Akuntansi Workshop Komputer Fakultas Ekonomi (2013).
- 4. Ong, albertus. (2001). Menguasai Myob V.18 Accounting 10 dan Time Billing. Alex Media Komputindo. Jakarta.

Mengetahui Dosen Mata Kuliah / Tim Dosen Ketua Program Studi DIII Akuntansi FE UNP

Padang, ........................................

Halkadri Fitra, SE, MM, Ak, CA ....................................................... NIP. 19800809 201012 1 003

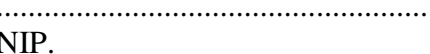